# Análise amortizada

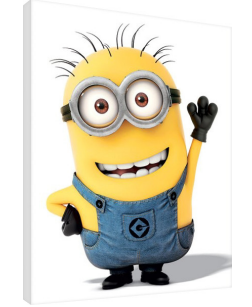

Fonte: https://www.europosters.pt/telas/

#### CLRS 17

## Contador binário

**INTERNATIONAL STATE** 

KORK@RKERKER E 1990

Incrementa de 1 o número binário representado por  $a[0.. k-1].$ 

```
INCREMENT (a, k)1 i \leftarrow 0<br>2 enqua
     enquanto i < k e a[i] = 1 faça
3 a[i] \leftarrow 0<br>4 i \leftarrow i +i \leftarrow i + 15 se i < k
6 então a[i] \leftarrow 1
```
#### Entrada:

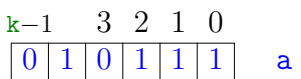

Consumo de tempo

```
linha consumo de todas as execuções da linha
```
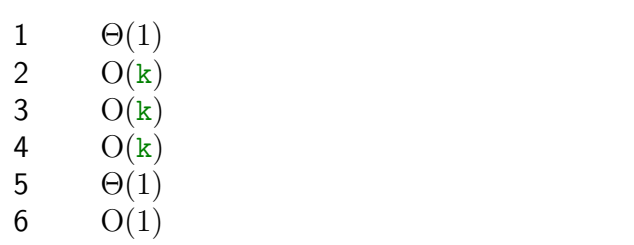

$$
total \quad O(k) + \Theta(1) = O(k)
$$

"Custo"  $=$ 

 $cosumo de tempo = número de bits alterados$  $= O(k)$ 

# AULA 2

Contador binário Incrementa de 1 o número binário representado por  $a[0.. k-1].$ 

```
INCREMENT (a, k)1 i \leftarrow 0<br>2 enqua
     enquanto i < k e a[i] = 1 faça
3 a[i] \leftarrow 0<br>4 i \leftarrow i +4 i \leftarrow i + 1<br>5 se i \le k5 se i < k
6 então a[i] \leftarrow 1
```
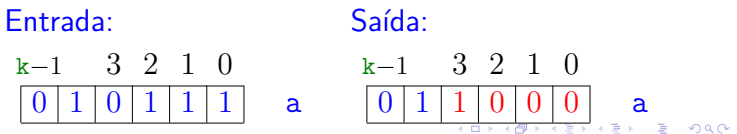

#### Contador binário

Incrementa de 1 o número binário representado por  $a[0.. k-1].$ 

#### INCREMENT  $(a, k)$

```
1 i \leftarrow 0<br>2 enqua
      2 enquanto i < k e a[i] = 1 faça
3 a[i] \leftarrow 0<br>4 i \leftarrow i + 14 i \leftarrow i + 1<br>5 se i \leftarrow k5 se i < k
6 então a[i] \leftarrow 1
```
# K □ X K @ X K 할 X X 할 X T 할 X Y Q Q Q

Sequência de n chamadas

a começa zerado.

INCR INCR  $\cdots$  INCR INCR INCR

 $\overbrace{\qquad \qquad }^{\qquad \qquad }$ n

Consumo de tempo é  $O(nk)$ 

### Sequência de n chamadas

a começa zerado.

INCR INCR  $\cdots$  INCR INCR INCR

 $\overbrace{\hspace{25mm}}$ n

Exemplo

Consumo de tempo é O(nk)

#### EXAGERO!

 $\mathcal{A} \otimes \mathcal{A} \otimes \mathcal{A} \otimes \mathcal{A} \otimes \mathcal{A} \otimes \mathcal{A} \otimes \mathcal{A} \otimes \mathcal{A} \otimes \mathcal{A}$ 

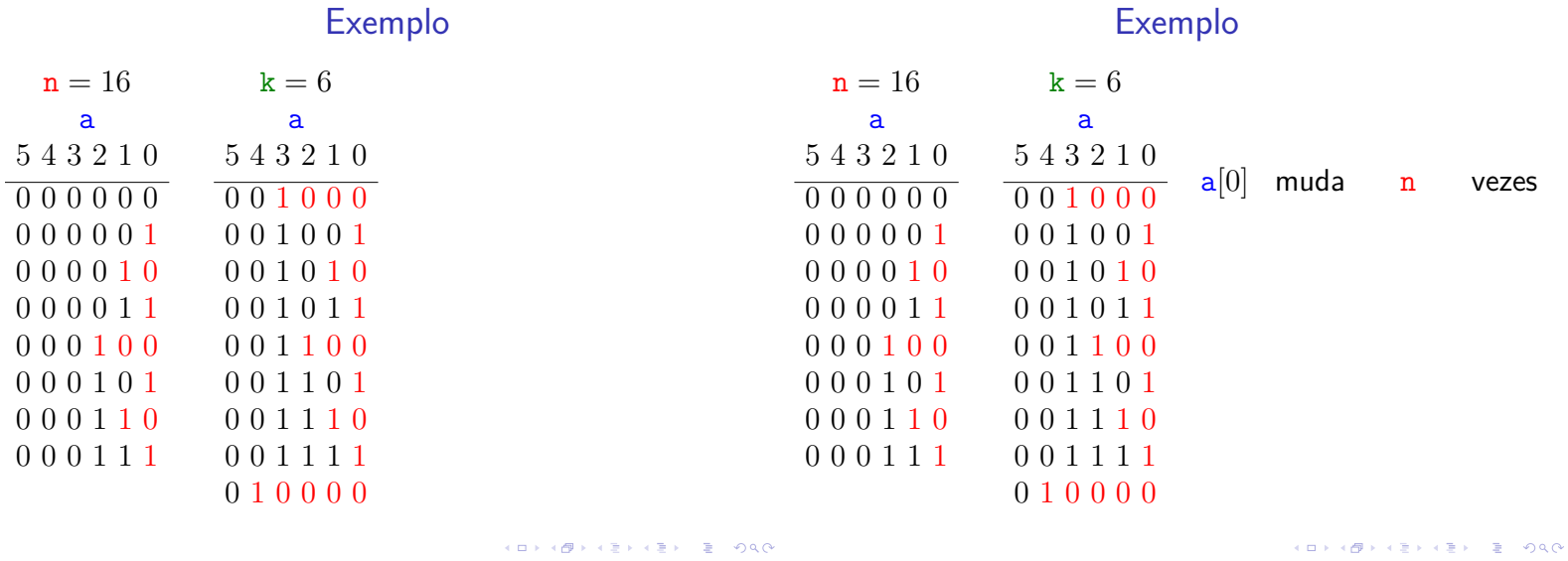

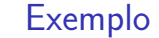

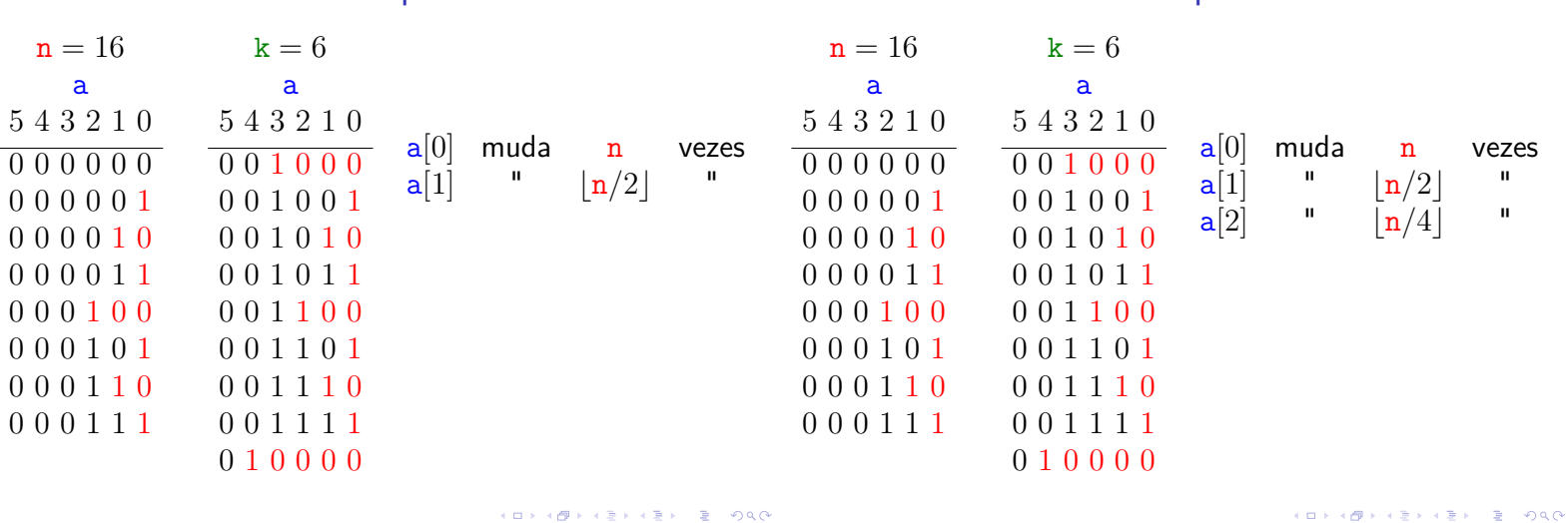

#### Exemplo  $n = 16$  k = 6 a a 5 4 3 2 1 0 5 4 3 2 1 0  $\overline{000000}$   $\overline{001000}$ 0 0 0 0 0 1 0 0 1 0 0 1 0 0 0 0 1 0 0 0 1 0 1 0 0 0 0 0 1 1 0 0 1 0 1 1 0 0 0 1 0 0 0 0 1 1 0 0 0 0 0 1 0 1 0 0 1 1 0 1 0 0 0 1 1 0 0 0 1 1 1 0 0 0 0 1 1 1 0 0 1 1 1 1 0 1 0 0 0 0  $a[0]$  muda n vezes  $\begin{array}{cc} \textsf{a}[1] & \texttt{""} & \texttt{[n/2]} & \texttt{""} \\ \textsf{a}[2] & \texttt{""} & \texttt{[n/4]} & \texttt{""} \end{array}$  $\begin{array}{cc} \textsf{a}[2] & \texttt{""} & \textsf{[n/4]} & \texttt{""} \\ \textsf{a}[3] & \texttt{""} & \textsf{[n/8]} & \texttt{""} \end{array}$  $|n/8|$

#### Análise agregada

Custo total:

$$
\sum_{i=0}^{\lfloor \lg n \rfloor} \left\lfloor \frac{n}{2^i} \right\rfloor \ < \ n \sum_{i=0}^{\infty} \frac{1}{2^i} \ = \ 2n \ = \ \Theta(n)
$$

**Custo amortizado** (= custo médio) de uma operação:

$$
\frac{2n}{n} \; = \; \Theta(1)
$$

Este foi o **método agregado** de análise: soma os custos de todas as operações para determinar o custo amortizado de cada operação

Conclusões

O **custo amortizado** de uma operação é o custo médio da operação quando considerada em uma sequência de operações do ADT.

Custo amortizado

O consumo de tempo de uma sequência de n execuções do algoritmo INCREMENT é  $\Theta(n)$ .

O consumo de tempo amortizado do algoritmo INCREMENT é  $\Theta(1)$ .

K □ X K @ X K 할 X X 할 X T 할 X Y Q Q Q

**INDIANABLISH B 000** 

#### Método de análise contábil

### a começa zerado.

Pague \$2 para mudar  $a[i]$  de  $0 \rightarrow 1$ 

\$0 para mudar  $a[i]$  de  $1 \rightarrow 0$ 

```
Método de análise contábil
a começa zerado.
Pague $2 para mudar a[i] de 0 \rightarrow 1$0 para mudar a[i] de 1 \rightarrow 0a[i] muda de 0 \rightarrow 1\int\mathbf{I}$1 é pago pela operação
                           $1 é colocado na poupança.
a[i] muda de 1 \rightarrow 0:
```
paga com poupança do *i*-ésimo bit.

-<br>K □ X K @ X K 공 X X 공 X - 공 - 6) Q Q Q

#### Método de análise contábil

a começa zerado. Pague \$2 para mudar  $a[i]$  de  $0 \rightarrow 1$ \$0 para mudar  $a[i]$  de  $1 \rightarrow 0$ 

 $a[i]$  muda de  $0 \rightarrow 1$  $\int$  $\mathbf{t}$ \$1 é pago pela operação \$1 é colocado na poupança.

 $a[i]$  muda de  $1 \rightarrow 0$ : paga com poupança do *i*-ésimo bit.

Custo amortizado por chamada de INCREMENT: < \$2 (no máximo uma mudança  $0 \rightarrow 1$  é feita).

Tabelas dinâmicas

#### Método de análise contábil

a começa zerado.

Pague \$2 para mudar  $a[i]$  de  $0 \rightarrow 1$ 

\$0 para mudar  $a[i]$  de  $1 \rightarrow 0$ 

 $a[i]$  muda de  $0 \rightarrow 1$  $\int$  $\mathbf{t}$ \$1 é pago pela operação \$1 é colocado na poupança.

 $a[i]$  muda de  $1 \rightarrow 0$ : paga com poupança do *i*-ésimo bit.

Custo amortizado por chamada de INCREMENT: < \$2 (no máximo uma mudança  $0 \rightarrow 1$  é feita).

Como \$ armazenado nunca é negativo, uma sequência de n chamadas de INCREMENT custa

**CALLER LES DE VIOLA** 

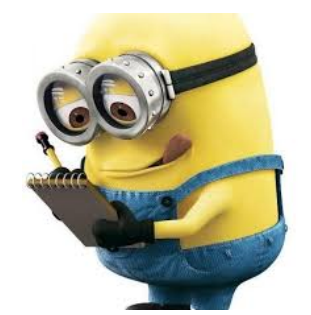

Fonte: https://twitter.com/MinionPostDoc

### CLRS 17

Inserção TABLE-INSERT  $(T, x)$   $\triangleright$  Insere *x* na tabela T **se**  $t[T] = 0$  **então** aloque *tabela*[T] com 1 posição  $\mathbf{t}[T] \leftarrow 1$ **se**  $n[T] = t[T]$  **então** aloque *nova*-*tabela* com 2 t[T] pos. 6 insira itens da *tabela*[T] na *nova*-*tabela*  $\mathbf{t}[nova\text{-}tablea] \leftarrow 2 \mathbf{t}[T]$ 8 libere *tabela*[T]  $tablea[T] \leftarrow nova-tablela$ 10 insira *x* na *tabela*[T]  $n[T] \leftarrow n[T] + 1$ 

Custo = número de inserções elementares (linhas 6 e 10)

Tabelas dinâmicas

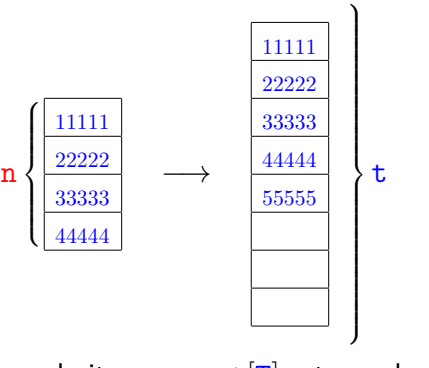

 $n[T]$ = número de itens  $t[T]$ = tamanho de T Inicialmente  $n[T] = t[T] = 0$ 

 $17.171$   $77.790$ 

Sequência de m TABLE-INSERTS  $T_0 \stackrel{1^n \circ p}{\longrightarrow} T_1 \stackrel{2^n \circ p}{\longrightarrow} T_2 \longrightarrow \cdots \stackrel{m^n \circ p}{\longrightarrow} T_m$ 

 $T_i =$  estado de T depois da  $i^a$  operação.

-<br>-<br>K ロ > K (西 > K 로 > K 로 > - 로 - K ) Q (V

#### Sequência de m TABLE-INSERTS

 $T_0 \stackrel{1^n \circ p}{\longrightarrow} T_1 \stackrel{2^n \circ p}{\longrightarrow} T_2 \longrightarrow \cdots \stackrel{m^n \circ p}{\longrightarrow} T_m$ 

 $T_i =$  estado de T depois da  $i^a$  operação. Custo real da i<sup>a</sup> operação:

$$
c_i = \begin{cases} 1 & \text{se há espaço} \\ \mathbf{n}_i & \text{se tableau cheia,} \end{cases}
$$

onde n*<sup>i</sup>* = valor de n[T] depois da *i* <sup>a</sup> operação  $=$   $i$ .

#### Sequência de m TABLE-INSERTS

$$
T_0 \ \stackrel{\scriptscriptstyle 1^{a} \circ \rho}{\longrightarrow} \ T_1 \ \stackrel{\scriptscriptstyle 2^{a} \circ \rho}{\longrightarrow} \ T_2 \ \longrightarrow \cdots \ \stackrel{\scriptscriptstyle n^{a} \circ \rho}{\longrightarrow} \ T_m
$$

 $T_i =$  estado de T depois da  $i^a$  operação. Custo real da i<sup>a</sup> operação:

$$
c_i = \left\{ \begin{array}{ll} 1 & \text{ se há espaço} \\ \mathbf{n}_i & \text{ se tableau cheia,} \end{array} \right.
$$

onde n*<sup>i</sup>* = valor de n[T] depois da *i* <sup>a</sup> operação  $=$   $i$ .

Custo de uma operação  $= O(m)$ .

#### Sequência de m TABLE-INSERTS

 $T_0 \stackrel{1^n \circ p}{\longrightarrow} T_1 \stackrel{2^n \circ p}{\longrightarrow} T_2 \longrightarrow \cdots \stackrel{m^n \circ p}{\longrightarrow} T_m$ 

 $T_i =$  estado de T depois da  $i^a$  operação. Custo real da i<sup>a</sup> operação:

$$
c_i = \left\{ \begin{array}{ll} 1 & \text{se há espaço} \\ \mathtt{n}_i & \text{se tableau cheia,} \end{array} \right.
$$

onde n*<sup>i</sup>* = valor de n[T] depois da *i* <sup>a</sup> operação  $=$   $i$ .

Custo de uma operação  $= O(m)$ .

Custo das m operações =  $O(m^2)$ . Exagero!

#### Custo amortizado

Custo total:

$$
\sum_{i=1}^{m} c_i = m + \sum_{i=0}^{k} 2^i = m + 2^{k+1} - 1 < m + 2m - 1 < 3m
$$

onde  $k = \lfloor \lg(m - 1) \rfloor$ 

#### **Custo amortizado:**

$$
\frac{3m}{m} = 3 = \Theta(1)
$$

Exemplo n[T] t[T] custo (operação) 1 1 1 2 2 1+1 3 4 1+2 4 4 1 5 8 1+4 6 8 1 7 8 1 8 8 1 9 16 1+8 10 16 1 16 16 1 17 32 1+16 33 64 1+32 <sup>11111</sup> −→ <sup>11111</sup> 22222 11111 22222 −→ 11111 22222 33333 44444 11111 22222 33333 44444 −→ 11111 22222 . . . 88888

Conclusões

O custo de uma sequência de m execuções do algoritmo  $TABLE-InSENT \in \Theta(m)$ .

> O custo amortizado do algoritmo TABLE-INSERT é  $\Theta(1)$ .

**HORROR REPORT** 

#### Método de análise agregada

 $\blacktriangleright$  m operações consomem tempo  $T(m)$ .

#### Método de análise agregada

- $\blacktriangleright$  m operações consomem tempo  $T(m)$ .
- $\triangleright$  custo médio de cada operação é  $T(m)/m$ .
- $\triangleright$  custo amortizado de cada operação é  $T(m)/m$ .

**KEY KALLEY CELLE DIGO** 

#### Método de análise agregada

- $\blacktriangleright$  m operações consomem tempo  $T(m)$ .
- <sup>I</sup> custo médio de cada operação é *T*(m)*/*m.
- $\triangleright$  custo amortizado de cada operação é  $T(m)/m$ .
- ► defeito: no caso de mais de um tipo de operação, o custo de cada tipo não é determinado separadamente.

#### Método de análise contábil

#### Table-Insert (T*, x*)  $\text{c} \text{re} \text{d} \text{it} \text{o} \leftarrow \text{c} \text{re} \text{d} \text{it} \text{o} + 3$ 1 **se**  $t[T] = 0$ 2 **então** aloque *tabela*[T] com 1 posição 3  $t[T] \leftarrow 1$ <br>4 se  $n[T] = t[T]$  $se \nvert n|T| = t|T|$ 5 **então** aloque *nova*-*tabela* com 2 t[T] pos. 6 insira itens da *tabela*[T] na *nova*-*tabela*  $\overline{custo \leftarrow custo + n[T]}$ 7 libere *tabela*[T] 8  $table[a][T] \leftarrow nova-tablela$ <br>9  $+ [T] \leftarrow 2 + [T]$ 9  $t[T] \leftarrow 2 t[T]$ <br>10 insira x na tabela[T] 10 insira *x* na *tabela*[T]  $11 \quad n[T] \leftarrow n[T] + 1$  $\textit{custo} \leftarrow \textit{custo} + 1$

# Método de análise contábil Invariante: soma créditos <sup>≥</sup> soma custos reais

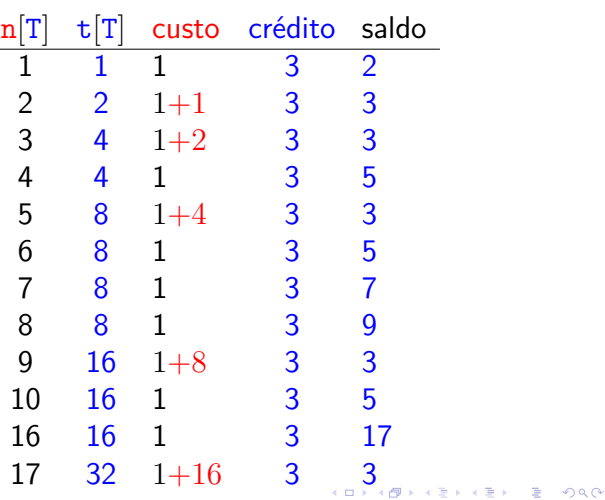

#### Método de análise contábil

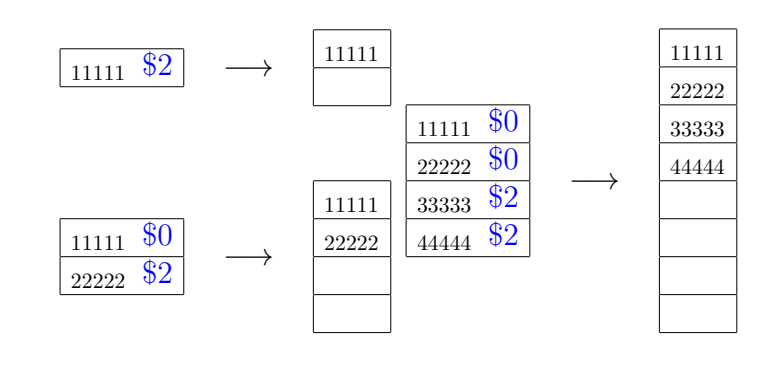

**KORK@RKERKER E 1990** 

**ATTA ATTACK TO ARA** 

**KORK@RKSRKSRKSR \$P990** 

#### Método de análise contábil

Pague \$1 para inserir um novo elemento

guarde \$1 para eventualmente mover o novo elemento

guarde  $$1$  para mover um elemento que já está na tabela

Custo amortizado por chamada de TABLE-INSERT: ≤ \$3

Sequência de m chamadas de TABLE-INSERT.

Como \$ armazenado nunca é negativo,

soma custos reais  $\leq$  soma custos amortizados

 $= 3m$ 

 $=$  O(m)

 $\triangleright$  cada operação recebe um certo número de créditos

(chute de custo amortizado)

cada operação paga seu custo real

 $\blacktriangleright$  balanço nunca pode ser negativo

soma créditos ≥ soma custos reais

Método de análise contábil

créditos não usados são guardados para pagar operações futuras.

 $= 200$ 

► custo amortizado de cada tipo de operação pode ser determinado separadamente <br>メロメ (*日*メメミ) (毛)

#### Sequência de INSERT e DELETE

Sequência de operações TABLE-INSERT e TABLE-DELETE

#### I I D I I D I D D I D D I I

 $\overbrace{\qquad \qquad }^{m}$ m

Custo total de uma sequência de TABLE-INSERT e Table-Delete?

Sequência de INSERT e DELETE Sequência de operações TABLE-INSERT e Table-Delete

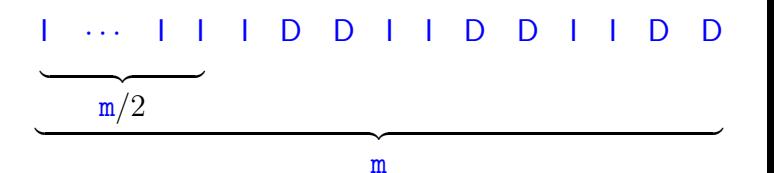

Se  $m = 4k$ , então, o custo total da sequência:

$$
\Theta(2k) + k \Theta(2k) = \Theta\left(\frac{m}{2}\right) + \frac{m}{4} \Theta\left(\frac{m}{2}\right) = \Theta(m^2)
$$

Conclusões

O custo de uma sequência de m execuções do algoritmos TABLE-INSERT é  $\Theta(m)$ .

> O custo amortizado do algoritmo TABLE-INSERT é  $\Theta(1)$ .

**KEY KAR KERKER E YOUN** 

Remoção

Remove um elemento *x* da tabela T TABLE-DELETE  $(T, x)$   $\triangleright$  supõe *x* na *tabela*[T]

1 remova *x* da *tabela*[T]  $n[T] \leftarrow n[T] - 1$ <br>3 se  $n[T] < t[T]/2$ **se**  $n[T] < t[T]/2$   $\triangleright$  tabela está "vazia"?<br>4 **então** aloque *nova-tabela* com  $t[T]/2$  p **então** aloque *nova*-*tabela* com t[T]*/***2** pos. 5 insira itens da *tabela*[T] na *nova*-*tabela*  $t[nova-tabela] \leftarrow t[T]/2$ <br>7  $n[nova-tabela] \leftarrow n[T]$  $n[nova-tabela] \leftarrow n[T]$ <br>8  $\qquad \qquad$  1 ibere  $table[a|T]$ 8 libere *tabela*[T]  $tablea[T] \leftarrow nova-tabela$ 

Custo = número de remoções e inserções elementares (linhas 1 e 5)

KORK@RKERKER E 1990

#### Remoção

Remove um elemento *x* da tabela T TABLE-DELETE  $(T, x)$   $\triangleright$  supõe *x* na *tabela*[T]

1 remova *x* da *tabela*[T] 2  $n[T] \leftarrow n[T] - 1$ <br>3 se  $n[T] < t[T]/4$  $\triangleright$  tabela está "vazia"? 4 **então** aloque *nova*-*tabela* com t[T]*/***2** pos. 5 insira itens da *tabela*[T] na *nova*-*tabela* 6  $t[nova-tabela] \leftarrow t[T]/2$ <br>
7  $n[nova-tabela] \leftarrow n[T]$ 7  $n[nova-tabela] \leftarrow n[T]$ <br>8  $\qquad \qquad$  1 ibere  $tablea[T]$ 8 libere *tabela*[T] 9  $tablea[\mathbf{T}] \leftarrow nova-tablela$ 

Custo = número de remoções e inserções elementares (linhas 1 e 5)

#### Sequência de m operações

 $T_0 \stackrel{1^n \circ p}{\longrightarrow} T_1 \stackrel{2^n \circ p}{\longrightarrow} T_2 \longrightarrow \cdots \stackrel{m^n \circ p}{\longrightarrow} T_m$ 

 $T_i =$  estado de T depois da  $i^a$  operação.

Custo real da *i*<sup>a</sup> operação se for TABLE-DELETE:

 $c_i =$  $\int$  $\mathbf{I}$ 1 se  $n_{i-1} > t_{i-1}/4$  $1 + n_i$  se  $n_{i-1} = t_{i-1}/4$ 

onde n*<sup>i</sup>* = valor de n[T] depois da *i* <sup>a</sup> operação e  $t_i$  = valor de  $t[T]$  depois da  $i^a$  operação

Custo de uma operação =  $O(m)$ 

Custo das m operações =  $O(m^2)$  Exagero!

#### Class ArrayList

#### https://docs.oracle.com/.../util/ArrayList.html

". . . Each ArrayList instance has a capacity. The capacity is the size of the array used to store the elements in the list. It is always at least as large as the list size. As elements are added to an ArrayList, its capacity grows automatically. The details of the growth policy are not specified beyond the fact that adding an element has constant amortized time cost. . . . "

Sequência de m operações

 $T_0 \stackrel{1^n \circ p}{\longrightarrow} T_1 \stackrel{2^n \circ p}{\longrightarrow} T_2 \longrightarrow \cdots \stackrel{m^n \circ p}{\longrightarrow} T_m$ 

 $T_i =$  estado de T depois da  $i^a$  operação. Custo real da i<sup>a</sup> operação se for TABLE-INSERT:

> $c_i =$  $\int$  $\mathbf{t}$ 1 se há espaço n*<sup>i</sup>* se tabela cheia

onde n*<sup>i</sup>* = valor de n[T] depois da *i* <sup>a</sup> operação

Custo de uma operação  $= O(m)$ 

## 

**KORK個メメミドメミド ミニのQC** 

#### Conclusões

O custo de uma sequência de m execuções dos algoritmos TABLE-INSERT e TABLE-DELETE  $\acute{\text{e}}$   $\Theta$ (m).

O custo amortizado dos algoritmos Table-Insert e Table-Delete é Θ(1).

#### Listas em Python

"... CPython's lists are really variable-length arrays, . . . The implementation uses a contiguous array of references to other objects, ...

This makes indexing a list  $a[i]$  an operation whose cost is independent of the size of the list or the value of the index.

When items are appended or inserted, the array of references is resized. Some cleverness is applied to improve ...; when the array must be grown, some extra space is allocated so the next few times don't require an actual resize."

Veja Design and History FAQ e Laurent Luce's Blog

-<br>K □ K K (@ K K B K X B K T & C K O Q Q C

# Pilhas redimensionáveis

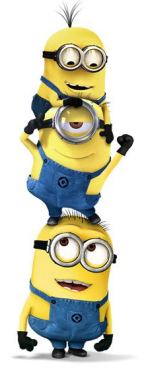

Fonte: https://br.pinterest.com/ Pilha  $(=$  stack) e sua API  $(PF)$ 

#### Pilhas redimensionáveis

Considere a implementação de saco (Bag) em vetor com redimensionamento.

O custo amortizado da operação add() é muito baixo, pois cada ocorrência de uma execução lenta de add() é precedida por muitas ocorrências de execuções rápidas.

1.3 Bags, Queues, and Stacks (SW) and a second

#### Pilhas redimensionáveis

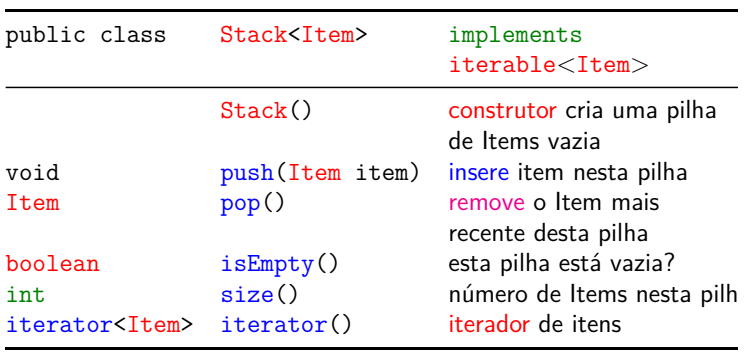

K □ K K (평 K K B K X B K B K V K O K C K

#### **Cliente**

```
public static void main(String[] args) {
  Stack<String> stack;
  stack = new Stack<String>();
  while (!StdIn.isEmpty()) {
     String item = StdIn.readString();
     if (!item.equals(-"))
        stack.push(item);
     else if (!stack.isEmpty())
        StdOut.println(stack.pop() + );
  }
  StdOut.println("("+ stack.size() +
                 "left on stack)");
}
```
import java.util.Iterator; public class Stack<Item> implements Iterable<Item> { private Item[] a; // array of items private int n; // number of elements public Stack() {...} public boolean isEmpty() {...} public int size() {...} public void push(Item item) {...} public Item pop() {...} private void resize(int capacity) {...} public Iterator<Item> iterator() {...} } <br>《 ロ 》 《*日*》 《 호 》 《 호 》 《 호 》 이익(<sup>6)</sup>

Class Stack: esqueleto

Stack: isEmpty() e size()

```
// constrói uma pilha vazia
public Stack() {
  a = (Item[]) new Object[2];n = 0;
}
public boolean isEmpty() {
  return n == 0;
}
public int size() {
  return n;
}
```
### Stack: push() e pop()

```
public void push(Item item) {
  if(n == a.length) resize(2*a.length);
  a[n++] = item; // insere item
}
public Item pop() {
  Item item = a[n-1];
  a[n-1] = null; // evita loitering
  n--:
  // shrink size of array if necessary
  if (n>0 && n == a.length/4)resize(a.length/2);
  return item;
}
```
Stack: resize()

#### Stack: resize()

```
private void resize(int capacity) {
  assert capacity >= n;// Algorithms implementation
  Item[] t= (Item[])new Object[capacity];
  for(int i = 0; i < n; i++) {
      t[i] = a[i];}
  a = \text{tmp};}
```
Stack: iterator()

```
private void resize(int capacity) {
  assert capacity >= n;// Algorithms implementation
  Item[] t= (Item[])new Object[capacity];
  for(int i = 0; i < n; i++) {
      t[i] = a[i];
  }
  a = \text{tmp};
}
```
public Iterator<Item> iterator() { return new ReverseArrayIterator(); } private class ReverseArrayIterator implements Iterator<Item> { private int i public ReverseArrayIterator() {  $i = n-1$ ; } [...]

**KEY KAR KERKER E YOUN** 

KID KIN KERKER E 1990

#### Stack: iterator()

```
public boolean hasNext() {
    return i \ge 0;
}
public Item next() {
    if (hasNext())throw new NoSuchElementException();
    return a[i-];
}
public void remove() {
    throw new UnsupportedOperationException();
}
```
}

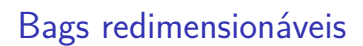

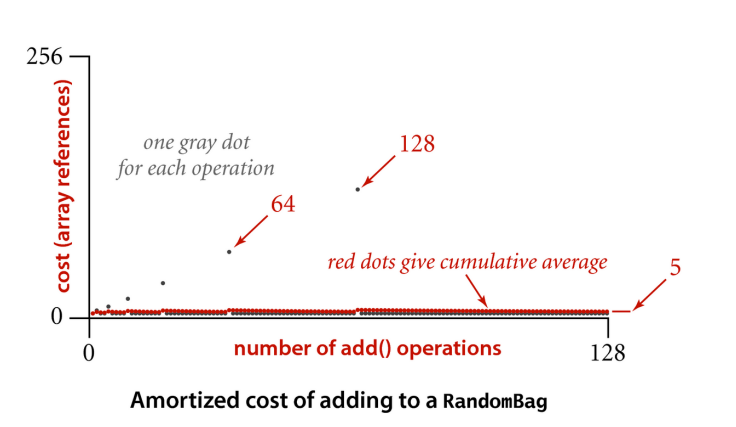

K **D X K (D X X B X X B X X B X X D X C X** 

**DER KERKER E DAG**